# **TP4 - COMPTAGE DE CARACTÈRES - ARITHMÉTIQUE SUR LES CODES ASCII**

Le but de ce TP est de réaliser un programme permettant de lire puis d'analyser une suite de caractères saisie par l'utilisateur. Il permet notamment de montrer les opérations réalisables sur des caractères. Il permet aussi de voir l'encodage des caractères grâce aux codes ASCII [\(http://en.wikipedia.org/wiki/ASCII\)](http://en.wikipedia.org/wiki/ASCII).

## **Analyse de caractères**

Il s'agit ici de faire un programme qui permet de lire une suite de caractères au clavier puis de les analyser au fur à mesure. La suite est terminée lorsque l'utilisateur tape un point ('.').

Les caractères seront lus un par un en utilisant une seule variable.

L'analyse demandée consiste à compter, puis à afficher en fin de programme :

- le nombre d'occurrences des 10 chiffres (chiffres de '0' à '9')
- le nombre de caractères alphabétiques
- le nombre total de caractères d'espacement : espace (' '), tabulation ('\t') et retour à la ligne ('\n')

## **Préparation**

1. Préparer des exemples en complétant les colonnes non grisées du tableau ci-dessous.

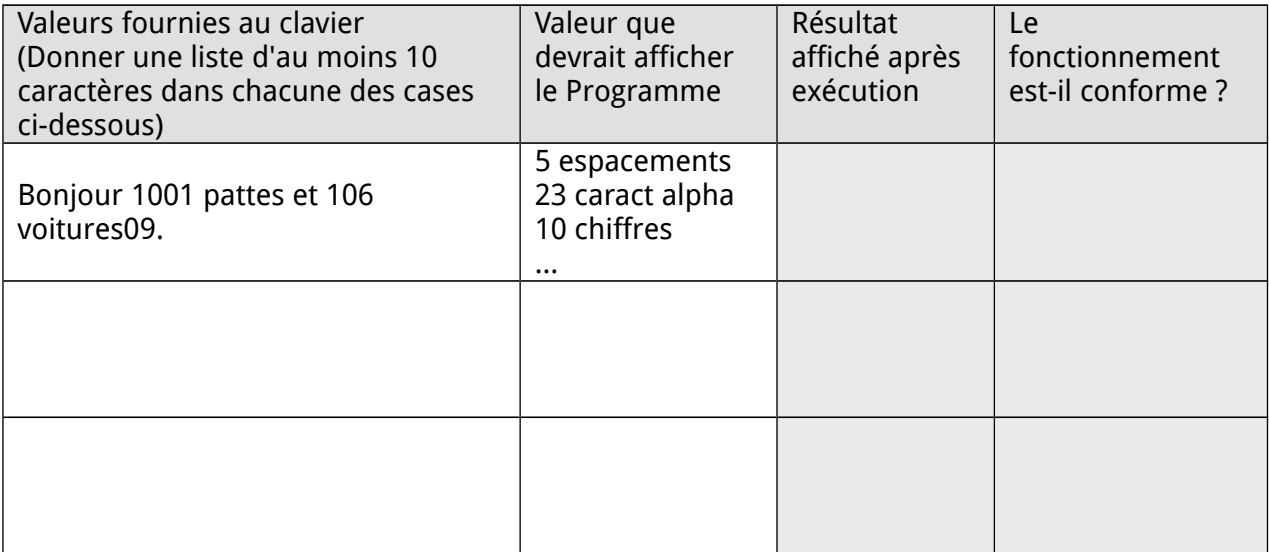

- 2. Écrire en notation algorithmique chacun des sous-programmes suivants qui réalise un test sur un caractère et retourne un booléen :
	- estUnChiffre()
	- estUneLettre()
	- estUnEspacement()

3. Écrire le programme principal. Comme indiqué précédemment, chaque caractère doit être lu puis analysé par les sous-programmes dans le but d'incrémenter les compteurs.

**Réalisation en séance** 

- 1. Créer un nouveau répertoire TLP\_CPP\TP4 dans lequel on copie le fichier TLP  $CPP\mod P$ en le renommant cpt char.cpp.
- 2. Ouvrir, dans **Code::Blocks**, un nouveau projet ayant pour fichier source cpt\_char.cpp.
- 3. Traduire l'algorithme en C++ et l'éditer dans **Code::Blocks**.

La lecture des caractères doit se faire à l'aide de la syntaxe suivante pour comptabiliser les caractères d'espacement.

cin >> noskipws >> caract;

- 4. Tester le programme. Pour cela vous utiliserez les jeux de test préparés précédemment et vous remplirez le tableau (cases grisées) pour comparer les résultats attendus et ceux que vous avez.
- 5. Corriger le code si nécessaire puis conclure.

#### **Code ASCII et transformation de caractères**

Dans cette partie, il s'agit d'étudier l'encodage ASCII des caractères. Pour cela nous allons ajouter des fonctionnalités au programme de la partie précédente.

La première fonctionnalité consiste à afficher une variable de type caractère dans différents formats :

- Le caractère
- Code ASCII en hexadécimal (base 16)
- Code ASCII en décimal (base 10)

La bibliothèque iostream du langage C++ fournit des fonctions de formatage de l'affichage dans différentes bases. Par exemple, pour afficher un entier en hexadécimal puis en décimal on peut écrire :

cout << hex << "0x" << monEntier << " " << dec << monEntier;

La deuxième fonctionnalité consiste à transformer un caractère alphabétique en minuscule (s'il s'agit d'une majuscule), et inversement. On doit s'aider des codes ASCII fournis dans le tableau ci-dessous pour déduire comment tester si un caractère est en majuscule ou en minuscule.

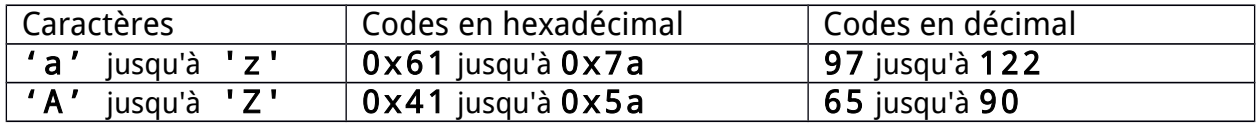

En reprenant le programme de la première partie du TP, on effectuera pour chaque caractère alphabétique la transformation des majuscules en minuscules et vice versa. Quel que soit le caractère, on fera un affichage de l'encodage : valeur hexadécimale et décimale du caractère.

## **Préparation**

1. Préparer des exemples en complétant les colonnes non grisées du tableau ci-dessous.

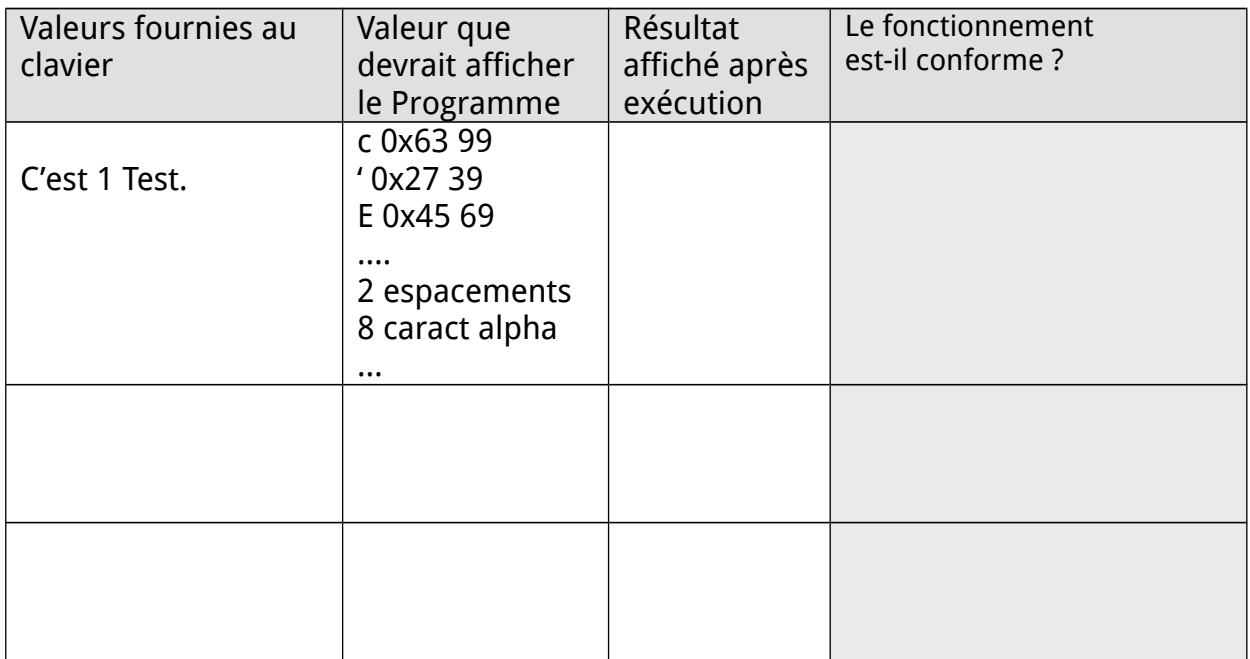

- 2. Écrire en notation algorithmique chacun des sous-programmes suivants :
	- afficheCodeCaractere() : affiche dans les 3 formats un caractère. Pour afficher les valeurs hexadécimale et décimale du caractère, il faut affecter le caractère (ie son code ASCII) à une variable de type entier.
	- estUneMajuscule()
	- minus2majusc()
	- majusc2minusc()
- 3. Écrire une nouvelle version du programme principal précédent en intégrant les appels aux nouveaux sous-programmes.

**Réalisation en séance** 

- 1. Copier le fichier TLP CPP\TP4\cpt char.cpp dans le dossier TLP CPP\TP4 en le renommant transformation char.cpp.
- 2. Ouvrir, dans **Code::Blocks**, un nouveau projet ainsi que le fichier transformation\_char.cpp.
- 3. Traduire l'algorithme en C++ et l'éditer dans **Code::Blocks**.
- 4. Tester le programme. Pour cela vous utiliserez les exemples d'utilisation préparés précédemment et vous remplirez le tableau (cases grisées) pour comparer les résultats attendus et ceux que vous avez.
- 5. Corriger le code si nécessaire puis conclure.

# **Utilisation des bibliothèques standard**

Dans cette partie nous allons reprendre les fonctions que vous avez créées dans les parties précédentes en utilisant des bibliothèques standard du langage C. Vous remplacerez les fonctions que vous avez développées avec les fonctions fournies par les bibliothèques.

Voici une liste de quelques fonctions disponibles : isalpha(), isalnum(), isdigit(), isspace(), isupper(), islower(), tolower(), toupper(), etc.

Ces fonctions sont documentées depuis la création des bibliothèques standard dans les pages de manuels.

- Accès en ligne :<http://man.he.net/>
- Accès à partir des fichiers ctype-1.pdf et ctype-2.pdf disponibles sur Moodle.

**Préparation**

- 1. Lire les pages de manuels et donner le prototype de la fonction isdigit(). Quel est le type du paramètre en entrée ? Quel est le type de la valeur retournée par la fonction ?
- 2. Quelle est la valeur retournée par la fonction en isdigit() en cas d'échec (la valeur donnée en entrée ne correspond pas à un chiffre) ?
- 3. Lire les pages de manuels et donner le prototype de la fonction tolower(). Quel est le type du paramètre en entrée ? Quel est le type de la valeur retournée par la fonction ?
- 4. Quelle est la valeur retournée par la fonction en tolower() en cas d'échec (la valeur donnée en entrée ne peut pas être transformée en minuscule) ?

**Réalisation en séance** 

- 1. Copier le fichier TLP\_CPP\TP4\transformation\_char.cpp dans le dossier TLP CPP\TP4 en le renommant transformlib char.cpp.
- 2. Ouvrir, dans **Code::Blocks**, un nouveau projet ainsi que le fichier transformlib\_char.cpp.
- 3. Éditer le fichier source dans **Code::Blocks**. Remplacer tous les appels de sous-programmes de traitement des caractères par ceux fournis avec les bibliothèques standard.
- 4. Tester le programme. Pour cela vous utiliserez à nouveau les exemples d'utilisation préparés précédemment et vous remplirez le tableau (cases grisées) pour comparer les résultats attendus et ceux que vous avez.
- 5. Corriger le code si nécessaire puis conclure.